# **ТОМСКИЙ ГОСУДАРСТВЕННЫЙ УНИВЕРСИТЕТ**

Костюк Ю. Л.

# **ТЕОРИЯ АВТОМАТОВ И ФОРМАЛЬНЫХ ЯЗЫКОВ**

**Лекция 4**

# **ОБРАТНАЯ ПОЛЬСКАЯ СТРОКА, КАК ПРОМЕЖУТОЧНАЯ ФОРМА ПРОГРАММЫ**

Обратная польская строка (ОПС) является бесскобочной записью арифметических выражений. В ОПС вначале пишутся операнды, а затем – знак операции. При этом операнды могут быть простыми или сложными, т.е. результатами других операций.

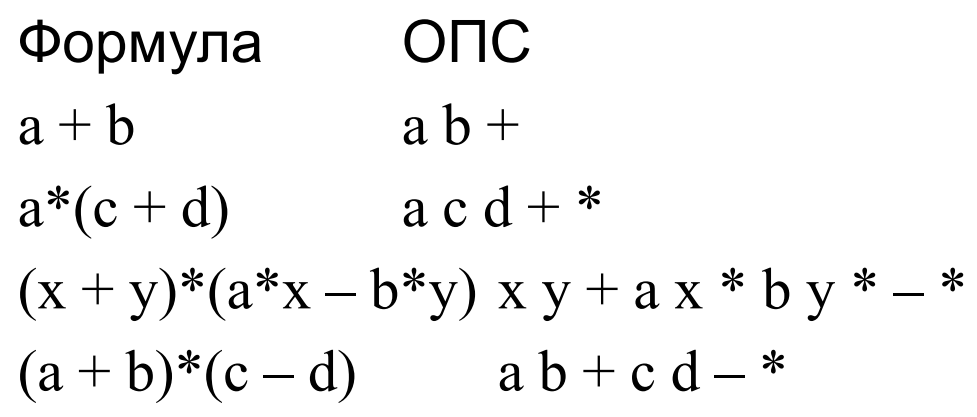

*Порядок исполнения действий в ОПС полностью определяется местом операций, количество операндов в операции определяется знаком операции.* 

### При переходе от формулы к ОПС порядок простых операндов *не изменяется***!**

## **Вычисление ОПС выполняется интерпретатором**

В интерпретаторе используется магазин, в который записываются значения операндов и результаты вычислений.

ОПС просматривается слева направо.

- Если очередной элемент в ОПС операнд, то его значение записывается в магазин.
- Если очередной элемент в ОПС операция, то из магазина считываются операнды для этой операции, после чего операция выполняется, а ее результат записывается в магазин.

#### **Пример вычисления ОПС a b + c d – \***

- 1) в магазин заносится а;
- 2) в магазин заносится b;
- 3) из магазина извлекается b, затем а, выполняется сложение, сумма заносится в магазин;
- 4) в магазин заносится с;
- 5) в магазин заносится d;
- 6) из магазина извлекается d, затем с, выполняется вычитание  $c d$ , разность заносится в магазин;
- 7) из магазина извлекаются два числа (сумма и разность), выполняется умножение, результат заносится в магазин.

# Генерация ОПС для арифметических выражений

- **Генерация** ОПС выполняется одновременно с действиями LL(1) анализатора, для этого наряду с таблицей анализатора необходима таблица генератора, в которой записываются семантические действия по генерации элементов ОПС. При этом каждой правой части правил порождения соответствует последовательность семантических действий, количество которых *в точности совпадает* с длиной правой части.
- В процессе генерации ОПС используется *дополнительный магазин*, занесение в него и извлечение семантических действий выполняется синхронно с магазином LL(1)-анализатора.
- **Семантические действия** выполняются при их извлечении из дополнительного магазина. Они обозначены символами:

□ – пустое действие;

- *а* запись в ОПС операнда из входной цепочки, распознанного лексическим анализатором (переменной или константы);
- + запись в ОПС операции сложения;
- \* запись в ОПС операции умножения;

**Пример.** LL(1)-анализатор грамматики простых арифметических выражений, совмещенный с генератором ОПС

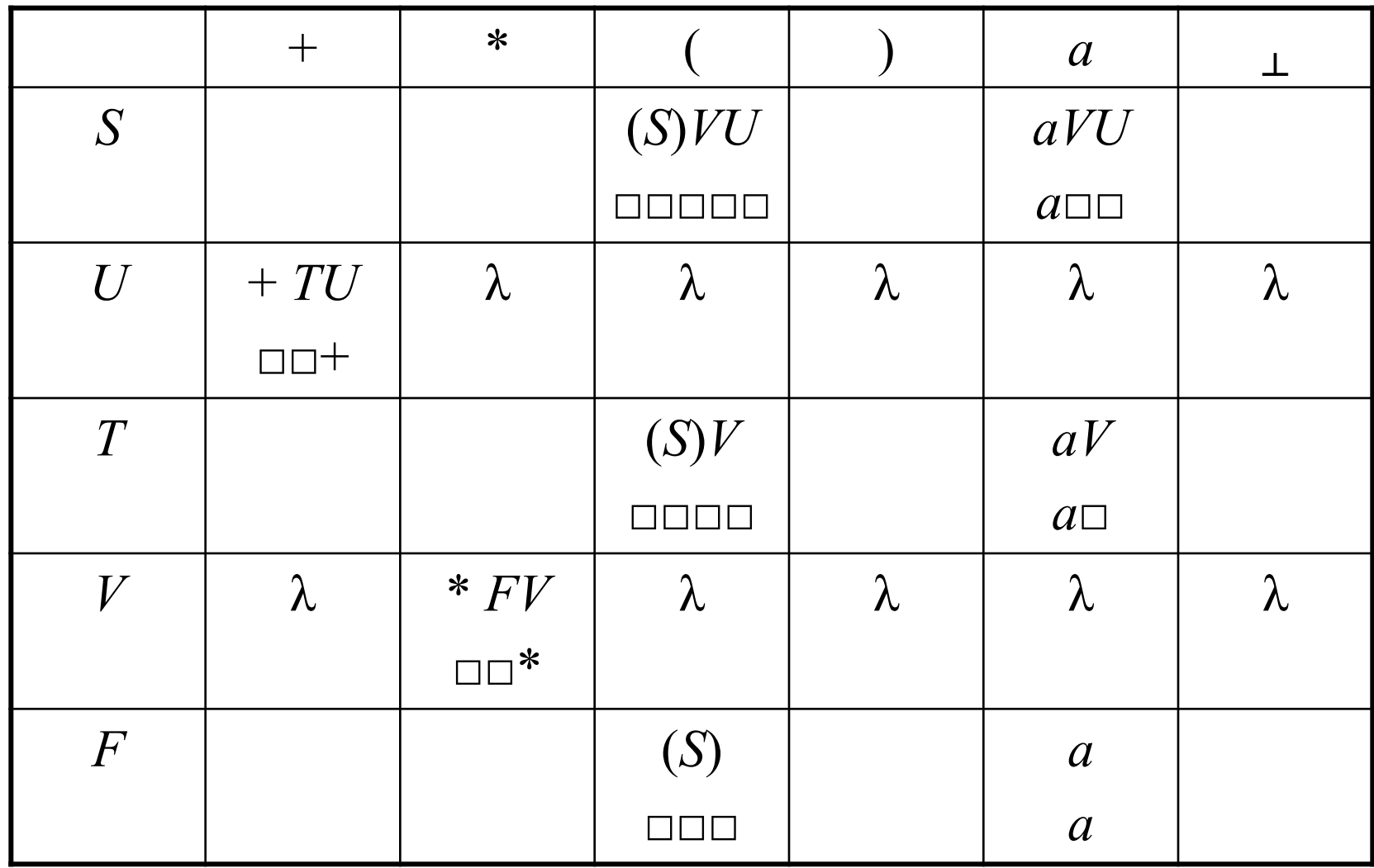

Пример. Анализ цепочки  $a + b * c_{\perp}$ и генерация ОПС

| № шага          | Вход                | Магазин            | Правило                 | Генератор                   | <b>OIIC</b>     |
|-----------------|---------------------|--------------------|-------------------------|-----------------------------|-----------------|
| $\mathbf{1}$    | $a + b * c_{\perp}$ | $S_\perp$          | $S \rightarrow aVU$     | $\Box\,\Box$                |                 |
| $\overline{2}$  | $a + b * c_{\perp}$ | $aVU_{\perp}$      |                         | $a \square \square \square$ | a               |
| $\overline{3}$  | $+ b * c_{\perp}$   | $VU_{\perp}$       | $V \rightarrow \lambda$ | $\Box$ $\Box$ $\Box$        | a               |
| $\overline{4}$  | $+ b * c_{\perp}$   | $U_{\perp}$        | $U \rightarrow + TU$    | $\square \, \square$        | a               |
| 5 <sup>1</sup>  | $+ b * c_{\perp}$   | $+ TU_{\perp}$     |                         | $\Box\Box+\Box$             | a               |
| 6               | $b * c_{\perp}$     | $TU_{\perp}$       | $T \rightarrow aV$      | $\Box + \Box$               | a               |
| $7\overline{ }$ | $b * c_{\perp}$     | $aVU_{\perp}$      |                         | $a\Box^+\Box$               | a b             |
| 8               | $C_{\perp}$         | $VU_{\perp}$       | $V \rightarrow * FV$    | $\Box$                      | a b             |
| 9               | $C_{\perp}$         | $*$ FVU $_{\perp}$ |                         | $\Box \Box$ * $+ \Box$      | a b             |
| 10              | $c_{\perp}$         | $FVU_{\perp}$      | $F \rightarrow a$       | $\square^*+\square$         | a b             |
| 11              | $c_{\perp}$         | $aVU_{\perp}$      |                         | $a^*$ + $\Box$              | a b c           |
| 12              | $\bot$              | $VU_{\perp}$       | $V \rightarrow \lambda$ | $* + \square$               | $ab \ c$ *      |
| 13              | $\perp$             | $U_{\perp}$        | $U \rightarrow \lambda$ | $+ \Box$                    | $ab c * +$      |
| 14              | $\perp$             | 工                  |                         | $\Box$                      | 6<br>$ab c * +$ |

## **Грамматика с дополнительными операциями**

Операция вычитания в грамматике аналогична операции сложения, а операция деления – операции умножения:

$$
S \to S - T
$$

$$
T \to T / F
$$

Унарные операции (+ и –) требуют дополнительных нетерминалов и порождающих правил:

$$
F \to +G \mid -GZ
$$
  
\n
$$
G \to (S) \mid a
$$
  
\n
$$
Z \to \lambda
$$

Операция унарный плюс в ОПС не отображается, так как её не требуется вычислять.

Операция унарный минус должна генерироваться в ОПС *после того*, как будет сгенерирована ОПС для операнда, поэтому в грамматике потребовалось использовать особый нетерминал *Z*, который *всегда* порождает только λ.

Обозначение в ОПС операции унарный минус должно отличаться от обозначения операции вычитания!

### **Грамматика с дополнительными операциями**

 После ее преобразования к нестрогой нормальной форме Грейбах получим:

$$
S \rightarrow (S)VU | aVU | + GVU | - GVU
$$
  
\n
$$
U \rightarrow + TU | - TU | \lambda
$$
  
\n
$$
T \rightarrow (S)V | aV | + GV | - GV
$$
  
\n
$$
V \rightarrow * FV | / FV | \lambda
$$
  
\n
$$
F \rightarrow (S) | a | + G | - GZ
$$
  
\n
$$
G \rightarrow (S) | a
$$
  
\n
$$
Z \rightarrow \lambda
$$

**Пример.** LL(1)-анализатор и генератор ОПС для грамматики простых арифметических выражений с дополнительными операциями: вычитание (–) , деление (/), унарный минус (–').

|                | $+$                  |                                                       | $\ast$              |           |                            |           | $\boldsymbol{a}$    | $\perp$   |
|----------------|----------------------|-------------------------------------------------------|---------------------|-----------|----------------------------|-----------|---------------------|-----------|
| S              | $+GVU$               | $-GVU$                                                |                     |           | (S)VU                      |           | aVU                 |           |
|                | $\Box$               | $\square \square \overline{\phantom{a}}^{-1} \square$ |                     |           | $\Box \Box \Box \Box \Box$ |           | $a \square \square$ |           |
| U              | $+ TU$               | $-TU$                                                 | $\lambda$           | $\lambda$ | $\lambda$                  | $\lambda$ | $\lambda$           | $\lambda$ |
|                | $\Box\Box^{+}$       | $\Box\,\Box \--$                                      |                     |           |                            |           |                     |           |
| T              | $+GV$                | $-GV$                                                 |                     |           | (S)V                       |           | aV                  |           |
|                | $\Box$ $\Box$ $\Box$ | $\square \,\square^{-}$                               |                     |           | $\Box$                     |           | $a\Box$             |           |
| V              | $\lambda$            | $\lambda$                                             | $*$ $FV$            | $/$ $FV$  | $\lambda$                  | $\lambda$ | $\lambda$           | $\lambda$ |
|                |                      |                                                       | $\square \square^*$ | $\Box$    |                            |           |                     |           |
| $\overline{F}$ | $+G$                 | $-GZ$                                                 |                     |           | (S)                        |           | $\boldsymbol{a}$    |           |
|                | $\Box\,\Box$         | $\square \,\square^{-1}$                              |                     |           | $\Box$ $\Box$ $\Box$       |           | $\boldsymbol{a}$    |           |
| $\overline{G}$ |                      |                                                       |                     |           | (S)                        |           | $\boldsymbol{a}$    |           |
|                |                      |                                                       |                     |           | $\Box$ $\Box$ $\Box$       |           | $\boldsymbol{a}$    |           |
| Z              | $\lambda$            | $\lambda$                                             | $\lambda$           | $\lambda$ | $\lambda$                  | $\lambda$ | $\lambda$           | $\lambda$ |

# **Грамматика присваиваний и арифметических выражений с индексами**

Здесь *А* – начальный нетерминал, знаки +, –, \*, /, :=, запятая, скобки круглые, скобки квадратные, переменная *а*, константа *k* – терминалы:

$$
A \rightarrow aH := SZ
$$
  
\n
$$
S \rightarrow S + T | S - T | T
$$
  
\n
$$
T \rightarrow T * F | T / F | F
$$
  
\n
$$
F \rightarrow (S) |+ G|-GZ | aH | k
$$
  
\n
$$
G \rightarrow (S) | aH | k
$$
  
\n
$$
H \rightarrow [S] | [S, S] | \lambda
$$
  
\n
$$
Z \rightarrow \lambda
$$

## **Грамматика присваиваний и арифметических выражений с индексами**

После устранения левой рекурсии, преобразования к нестрогой нормальной форме Грейбах и факторизации:

$$
A \rightarrow aH := SZ
$$
  
\n
$$
S \rightarrow (S)VU | aHVU | kVU | +GVU | -GVU
$$
  
\n
$$
U \rightarrow + TU | - TU | \lambda
$$
  
\n
$$
T \rightarrow (S)V | aHV | kV | +GV | -GV
$$
  
\n
$$
V \rightarrow * FV | / FV | \lambda
$$
  
\n
$$
F \rightarrow (S) | aH | k | +G | -GZ
$$
  
\n
$$
G \rightarrow (S) | aH | k
$$
  
\n
$$
H \rightarrow [SK | \lambda
$$
  
\n
$$
K \rightarrow ] | , S]
$$
  
\n
$$
Z \rightarrow \lambda
$$

*ДАЛЕЕ*: LL(1)-анализатор и генератор ОПС 11

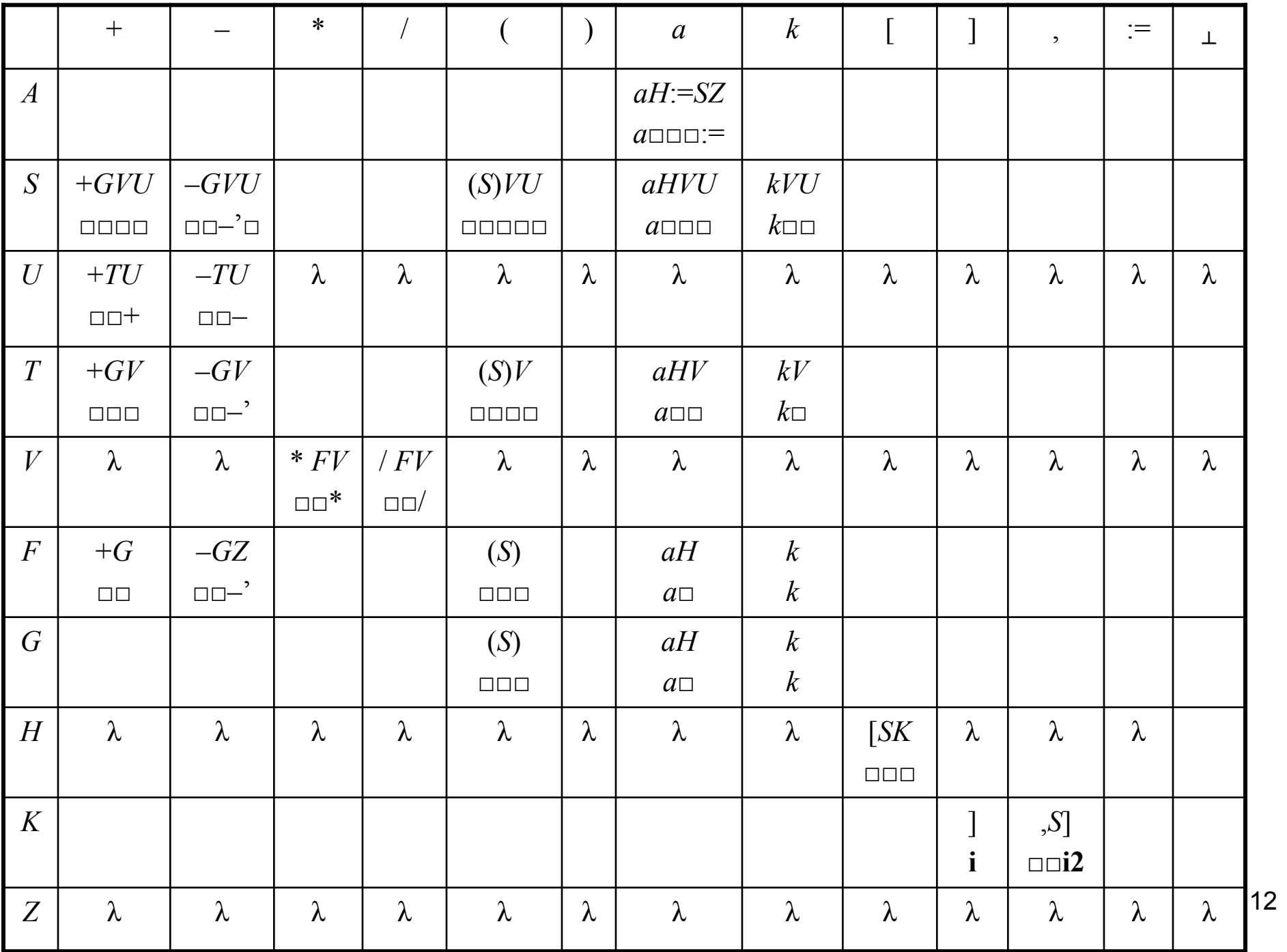

#### *Построенный LL(1)-анализатор – генератор ОПС в процессе разбора входной цепочки символов записывает в ОПС:* **Операнды.**

- *а* ссылки на переменные (помещенные в таблицы скалярных переменных и массивов).
- *k* ссылки на константы (помещенные в таблицу констант). **Операции.**
- *Бинарные:*  $+$  (сложение),  $-$  (вычитание),  $*$  (умножение), (деление), **:=** (присваивание),
	- **i** (индексирование в одномерном массиве).
- *Унарная операция:* **–'** (унарный минус).

*Тернарная операция:* **i2** (индексирование в двумерном массиве). *Каждый элемент ОПС состоит из двух частей:*

- 1) тип элемента;
- 2) если элемент операнд, то ссылка на соответствующую таблицу.

## **Исполнение (интерпретация) сформированной ОПС:**

*В интерпретаторе используется магазин, каждый элемент в магазине состоит из двух частей: вида содержимого и собственно содержимого.*

Варианты видов содержимого в магазине:

- 1) ссылка на переменную,
- 2) ссылка на константу,
- 3) значение, как результат некоторой операции,
- 4) ссылка на массив (его описание, называемое паспортом массива),
- 5) ссылка на элемент массива.
- Интерпретатор поочередно просматривает элементы в ОПС, и если встретился операнд, то его вид и ссылка на него записывается в магазин. Если встретилось обозначение операции, то из магазина считываются операнды для этой операции (их количество определяется этой операцией), после чего операция выполняется, а ее результат для таких операций, как арифметические, записывается в магазин.
- Арифметические операции должны выполняться над числовыми значениями операндов, если же встречается операнд – ссылка, то по этой ссылке вначале прочитывается значение, и лишь затем выполняется сама операция.
- Для операции присваивания первый операнд должен быть ссылкой, второй операнд используется, как числовое значение, которое записывается в соответствующую таблицу переменных по ссылке. *При этом в магазин ничего не записывается.*

#### **Вычисление операции индексирования i для одномерного массива.**

Первый операнд – ссылка на таблицу переменных, где находится описание (паспорт) массива. В паспорте есть ссылка на расположение начального элемента массива с индексом 0, количество элементов, длина одного элемента.

Второй операнд – значение индекса.

Результат операции – ссылка на индексируемый элемент массива согласно формуле:

 $M + d^*k$ ,

где *M* – ссылка на элемент массива с индексом [0], *d* – длина элемента массива, *k* – значение индекса.

*Вычисленная ссылка на индексируемый элемент записывается в магазин.*

#### **Вычисление операции индексирования i2 для двумерного массива.**

Первый операнд – ссылка на паспорт массива. Второй операнд – значение индекса по первому измерению.

Третий операнд – значение индекса по второму измерению.

Результат операции – ссылка на индексируемый элемент массива согласно формуле:

 $M + d^*(k^*m + j),$ 

где *M* – ссылка на элемент массива с индексами [0,0],

*d* – длина элемента массива,

 *m* – количество элементов в массиве по второму измерению,

 $k$ ,  $j$  – значения индексов.

*Вычисленная ссылка на индексируемый элемент записывается в магазин.*

**ПРИМЕР.** На вход поступает цепочка:

 $M[k] := a^*L[k, j + d]_{\perp}$ 

LL(1)-анализатор – генератор сформирует следующую ОПС:  $M$  k **i** a L k j d + **i2** \* :=

Здесь k, a, j, d – простые переменные; M, L – ссылки на массивы (точнее, на паспорта массивов). Операции обозначены символами: **i**, **i2**, +, \*, :=. Вычисление ОПС:

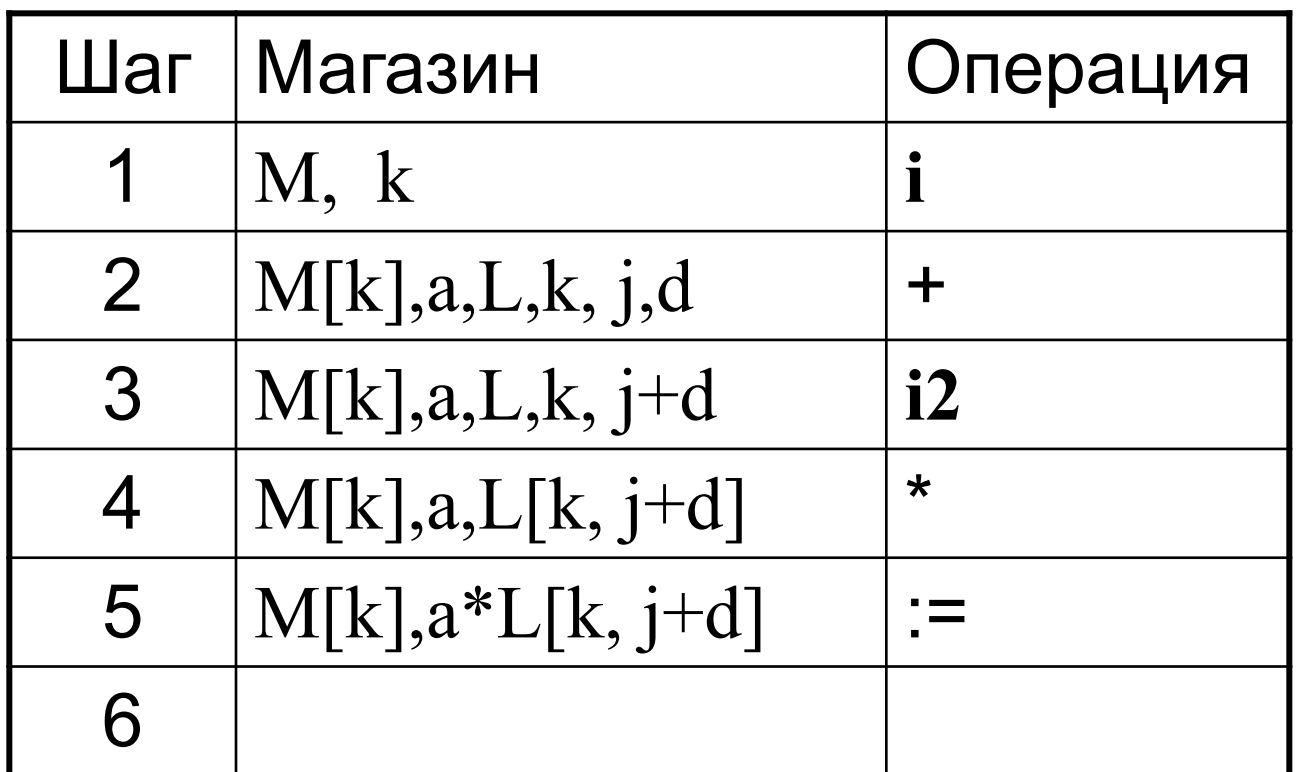